Para imprimir el documento final de la Jornada le recomendamos seguir los pasos indicados en la figura de abajo.

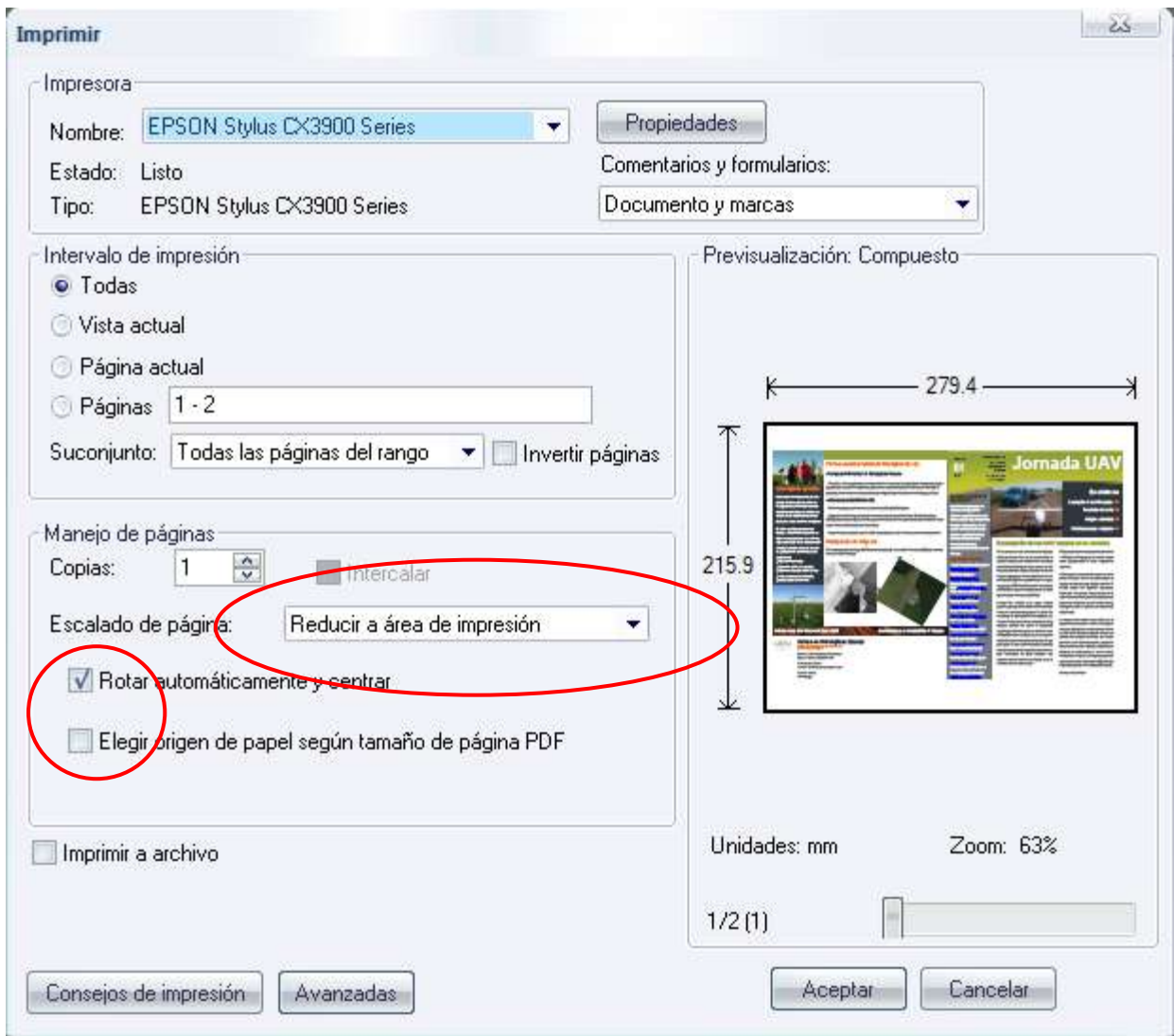